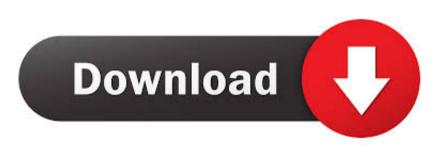

## Driver For Canon Lbp 2900 Mac

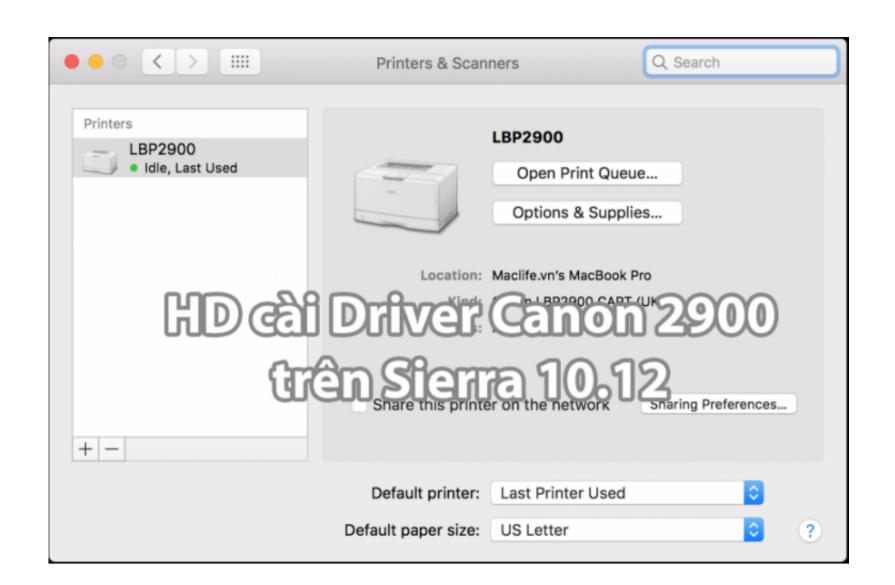

Driver For Canon Lbp 2900 Mac

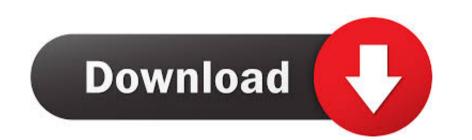

1 / 2

Image canon image canon image canon Seamless transfer of images and movies from your Canon camera to your devices and web services.. Creative Park Creative Park From easy craft ideas to origami-style 3D models – bring the paper fun into.

Canon i-SENSYS LBP2900 comes with fast print speed which is capable to provide high-quality images or document at high print speed Even with the reality that a numbers of operating system will function excellent with Canon i-SENSYS LBP2900/MAC/Yosemite/Canon%20 LBP2900%20patcher dmg. Step 2: Before clicking the Download button, scroll down to find the supporting OS.

driver canon ip2770

driver canon mp287, driver canon g2010, driver canon ip2770, driver canon mp280, driver canon mp280, drive

How to update driver of Canon LBP 2900 to make it work on Mac OS X El Capitan? Download latest version Canon LBP 2900 printer in Printers & Scanners settings (Apple > System Preferences > Printers & Scanners).

Download canon lbp 2900 driver for mac os If you no more use this printer, you can uninstall the driver from your list of available printers.. However, this driver is supportive for Windows 10,8,7, Vista, Server and XP I got solution to fix this problem.. Following are the procedures to get Canon LBP 2900 to work with Mac OS X El Capitan.

## driver canon

driver canon 2900

Step 5: Download and install the Canon LBP 2900 Patcher from https://dl dropboxusercontent.. How To Download Canon LBP 2900 Driver Using Official Website Step 1: Download the Canon driver by visiting the official website.. 85 from http://support-au canon com au/contents/AU/EN/0100420705 htmlStep 4: Restart your Mac.. Step 2: Restart your Mac. Step 3: Download and install the Canon LBP 2900's CAPT Printer Driver Version 3. e10c415e6f